# **Paufex DIRAS communication protocol**

[Supported device types and versions](#page-0-0) [Communication line configuration](#page-0-1) [Communication station configuration](#page-0-2) [I/O tag configuration](#page-0-3) **[Literature](#page-1-0)** [Changes and modifications](#page-1-1) [Document revisions](#page-1-2)

### <span id="page-0-0"></span>**Supported device types and versions**

This protocol supports data reading and writing to DIRAS devices produced by Paufex s.r.o. Prešov.

### <span id="page-0-1"></span>**Communication line configuration**

Communication line category: [Serial](https://doc.ipesoft.com/display/D2DOCV22EN/Serial+and+Serial+Line+Redundant). The parameters of an asynchronous line are set according to version and type of device connection.

### <span id="page-0-2"></span>**Communication station configuration**

#### Communication protocol: **Paufex DIRAS**.

The station address is a decimal number in the range 0 up to 127. If necessary, the synchronization of the real-time of the station can be enabled.

## Station protocol parameters

#### You can set the following parameters:

#### **Table 1**

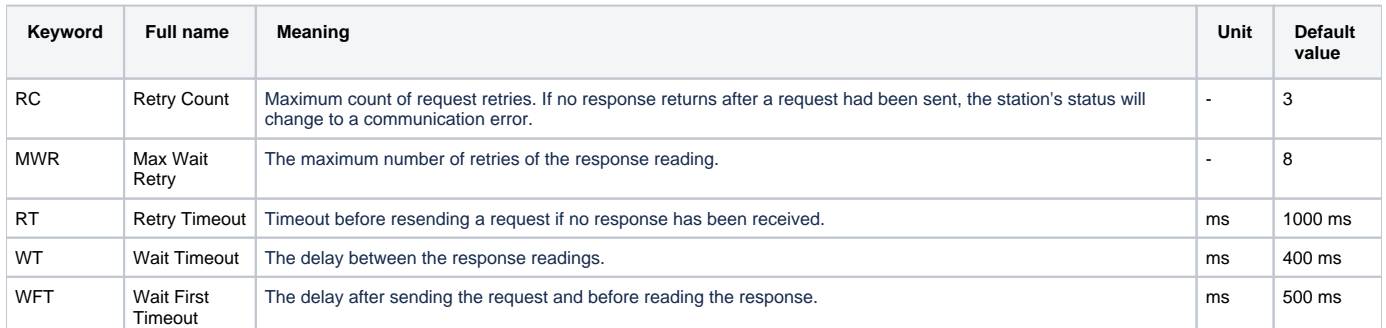

#### A string containing the protocol parameters is being defined as follows:

Key\_word=value;Key\_word=value; ...

#### Example:

 $RC=1$ ; $RT=500$ ;

If a keyword with an invalid value is in the initialization string, the corresponding default value according to table 1 will be used.

### <span id="page-0-3"></span>**I/O tag configuration**

I/O tags: **Ai, Ao, Ci, Co, Di, Do, TiA, ToA, TiR, ToR**.

The address requires three parameters: type, number, and reference.

The values are set in hexadecimal format:

- Type 0 up to FF
- Number  $(Nr) 0$  up to FFFF
- Reference  $(Ref) 0$  up to FF

# Data reading and writing

Data reading is done in the individual references by the message 02. Message 03 is used to write a new value to the reference. A real-time may be read/written also with the I/O tag of TiA (or ToA) type, with address Type=FF, Number=FFFF, Reference=FF. Message 0B ensures the reading of real-time and Message OC the writing of real-time.

### <span id="page-1-0"></span>**Literature**

-

### <span id="page-1-1"></span>**Changes and modifications**

• 21.1.2000 – Testing the communication

### <span id="page-1-2"></span>**Document revisions**

• Ver.  $1.1$  – February 8, 2000 – Updating

**Related pages:**

[Communication protocols](https://doc.ipesoft.com/display/D2DOCV22EN/Communication+Protocols)